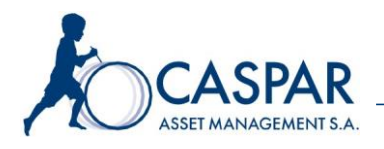

# **Regulamin dostępu do serwisu CASPARLINE**

**Rozdział I Postanowienia ogólne**

Niniejszy regulamin określa warunki świadczenia usług polegających na dostępie do aplikacji internetowej, za pośrednictwem której można zasięgać informacji między innymi o bieżącej wartości i strukturze Portfela oraz otrzymywać wybrane informacje i komunikaty związane ze świadczeniem usługi zarządzania portfelem.

#### **§ 1 Definicje**

Ilekroć w niniejszym regulaminie oraz w innych oświadczeniach składanych w związku z zawarciem tej umowy używa się wymienionych poniżej terminów, należy przez nie rozumieć w odpowiednim przypadku i liczbie:

- **1.** Dzień Roboczy każdy dzień tygodnia od poniedziałku do piątku z wyjątkiem dni ustawowo wolnych od pracy,
- **2.** Dzień Wyceny dzień, w którym odbywa się regularna sesja na GPW oraz każdy ostatni dzień miesiąca; Zarząd w drodze uchwały może ustalić inne dni, w które dokonywana jest wycena, o której mowa w Rozdziale IV Regulaminu Świadczenia Usług, jednak nie rzadziej niż raz w tygodniu,
- **3.** Hasło do logowania ciąg znaków ustalony indywidualnie przez Użytkownika, służący Użytkownikowi Serwisu do dostępu do serwisu CASPARLINE,
- **4.** Hasło tymczasowe hasło otrzymane przez Użytkownika Serwisu umożliwiające pierwsze zalogowanie się do serwisu CASPARLINE,
- **5.** Hasło do dokumentów ciąg znaków służący Użytkownikowi Serwisu do dostępu do dokumentów przesyłanych przez Spółkę drogą elektroniczną,
- **6.** Instrumenty Finansowe instrumenty finansowe w rozumieniu art. 2 Ustawy o Obrocie Instrumentami Finansowymi,
- **7.** Klient osoba fizyczna, osoba prawna lub jednostka organizacyjna nieposiadająca osobowości prawnej, która zawarła lub zamierza zawrzeć ze Spółką umowę o świadczenie usług inwestycyjnych,
- **8.** Logowanie proces elektronicznej weryfikacji tożsamości Użytkownika Serwisu,
- **9.** NIK indywidualny numer identyfikacyjny, służący Użytkownikowi Serwisu jako hasło inicjalne do serwisu CASPARLINE,
- **10.** Oświadczenie oświadczenie stanowiące potwierdzenie przystąpienia do umowy o świadczenie usług dostępu do serwisu CASPARLINE, potwierdzające znajomość i akceptację postanowień Regulaminu Dostępu do Serwisu własnoręcznie podpisane przez osobę składającą Oświadczenie,
- **11.** Pełnomocnik osoba upoważniona przez Klienta do działania w jego imieniu w ramach zawartej przez Klienta Umowy o Zarządzanie w zakresie wskazanym przez Klienta w dokumencie pełnomocnictwa,
- **12.** Portfel wszystkie objęte zarządzaniem przez Spółkę, na podstawie Umowy o Zarządzanie, Instrumenty Finansowe oraz środki pieniężne,
- **13.** Regulamin Dostępu do Serwisu Regulamin dostępu do serwisu CASPARLINE,
- **14.** Regulamin Świadczenia Usług regulamin świadczenia usług zarządzania aktywami przez Caspar Asset Management S.A.,
- **15.** Serwis serwis online CASPARLINE,
- **16.** SMSKod generowany przez system kod służący do potwierdzenia danej operacji,
- **17.** Spółka Caspar Asset Management S.A. z siedzibą w Poznaniu,
- **18.** Umowa o Zarządzanie umowa o zarządzanie portfelem instrumentów finansowych, zawarta między Spółką a Klientem;

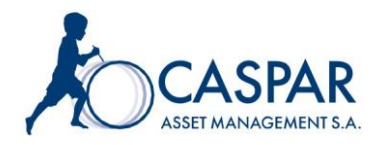

- **19.** Ustawa o Obrocie Instrumentami Finansowymi ustawa z dnia 29 lipca 2005 r. o obrocie instrumentami finansowymi (tj. Dz. U. z 2021 r., poz. 328 z późn. zm.),
- **20.** Użytkownik Serwisu Klient, jego przedstawiciel ustawowy lub inna osoba upoważniona przez Klienta do korzystania z serwisu CASPARLINE, który/a podpisał/a Oświadczenie.
- **21.** PWA z ang. Progressive Web Apps, aplikacja progresywna dostępna na urządzenia mobilne (telefon komórkowy, tablet) z dostępem do sieci Internet.

# **§ 2 Warunki korzystania z Serwisu**

- **1.** Dostęp do usługi mogą otrzymać osoby, które łącznie spełniły następujące warunki:
	- a) są stroną Umowy o Zarządzanie lub zamierzają taką umowę zawrzeć, a umowa nie została rozwiązana ani wypowiedziana, lub są osobami upoważnionymi do działania w imieniu i na rzecz Klienta jako przedstawiciel ustawowy lub jako pełnomocnik z zakresem umocowania obejmującym przynajmniej jedną z funkcjonalności dostępnych w Serwisie,
	- b) otrzymali numer NIK i Hasło tymczasowe,
	- c) podali numer telefonu komórkowego, na który będą wysyłane SMSKody,
	- d) podpisali Oświadczenie.
- **2.** Podpisanie Oświadczenia jest równoznaczne z akceptacją niniejszego regulaminu i zawarciem umowy o świadczenie usług dostępu do serwisu CASPARLINE.
- **3.** Warunkiem korzystania z Serwisu jest posiadanie przez Użytkownika Serwisu:
	- a) telefonu komórkowego oraz dostępu do komputera i oprogramowania przystosowanego do korzystania z Serwisu oraz dostępu do sieci Internet lub,
	- b) telefonu komórkowego z dostępem do sieci Internet poprzez aplikację progresywną PWA lub,
	- c) telefonu komórkowego oraz tabletu z dostępem do sieci Internet poprzez aplikację progresywną PWA.

# **§ 3 Pełnomocnicy**

- **1.** Jeżeli z treści udzielonego przez Klienta pełnomocnictwa do Umowy o Zarządzanie nie wynika inaczej pełnomocnictwo to uprawnia Pełnomocnika do dostępu do Serwisu w zakresie określonym w treści pełnomocnictwa.
- **2.** Każda osoba, w tym Pełnomocnik, która ma otrzymać dostęp do Serwisu obowiązana jest podać Spółce niezbędne w tym celu dane; podpisuje Oświadczenie i otrzymuje swój NIK i Hasło tymczasowe.

## **§ 4 Aktywacja Usługi**

W celu udostępnienia usługi – serwisu CASPARLINE, Klient/Pełnomocnik zobowiązany jest do kontaktu za pośrednictwem telefonicznej linii rejestrowanej. Spółka generuje i przekazuje przyszłemu Użytkownikowi Serwisu numer NIK oraz Hasło tymczasowe, które jest przesyłane na podany przez Klienta/Pełnomocnika numer telefonu komórkowego po podaniu ustalonego w Umowie o Zarządzanie hasła będącego podstawą identyfikacji. Podczas pierwszego Logowania, Użytkownik Serwisu ustanawia znane tylko sobie Hasło do logowania, które będzie wykorzystywane do identyfikacji Użytkownika Serwisu podczas każdego kolejnego Logowania. Przekazany numer NIK jest wymagany przy każdym kolejnym Logowaniu.

Przyszłemu Użytkownikowi Serwisu, Spółka przekazuje Hasło do dokumentów, które jest generowane i przesyłane na podany przez Klienta/Pełnomocnika numer telefonu komórkowego po podaniu ustalonego w Umowie o Zarządzanie hasła będącego podstawą identyfikacji. Użytkownik Serwisu może dokonać zmiany nadanego Hasła do dokumentów nadając indywidualnie ustalony ciąg znaków.

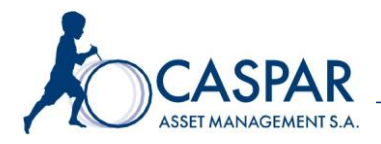

#### **§ 5 Dyspozycje**

Po prawidłowym aktywowaniu usługi, jeżeli z Umowy o Zarządzanie ani pełnomocnictw nie wynika inaczej, Użytkownik Serwisu ma prawo do dokonywania za pośrednictwem serwisu CASPARLINE następujących czynności:

- a) sprawdzania wyceny Portfela oraz jego struktury na dany Dzień Wyceny,
- b) sprawdzenia historii zmian stóp zwrotu i wartości Portfela we wskazanym okresie,
- c) sprawdzenia zmiany struktury Portfela we wskazanym okresie,<br>d) przeglądania zamieszczonych w Serwisie komentarzy
- d) przeglądania zamieszczonych w Serwisie komentarzy inwestycyjnych, komunikatów skierowanych do Klientów, dokumentów związanych ze świadczeniem usługi zarządzania aktywami,
- e) otrzymywania raportów z zarządzania Portfelem,
- f) składania zleceń zmiany Hasła do logowania oraz Hasła do dokumentów,
- g) wyboru opcji przekazywania Użytkownikowi Serwisu powiadomień o poszczególnych rodzajach danych zamieszczanych w Serwisie na podany przez Użytkownika Serwisu adres poczty elektronicznej (dotyczy wyłącznie informacji i danych, których przekazanie Klientowi na podstawie Umowy o Zarządzanie nie jest obligatoryjne).

## **§ 6 Zablokowanie dostępu do usługi**

- **1.** Użytkownik Serwisu może w każdej chwili zablokować możliwość dostępu do Serwisu. Dyspozycja blokady dostępu może zostać złożona Spółce w postaci oryginału pisma, przesłana do Spółki przy wykorzystaniu poczty elektronicznej bądź złożona telefonicznie na linii rejestrowanej po podaniu ustalonego w Umowie o Zarządzanie hasła będącego podstawą identyfikacji. Dyspozycja przesłana przy wykorzystaniu poczty elektronicznej wymaga potwierdzenia na linii rejestrowanej po podaniu ustalonego w Umowie o Zarządzanie hasła będącego podstawą identyfikacji. Klient ma również możliwość zablokowania dostępu do Serwisu dla ustanowionego przez Klienta Pełnomocnika.
- **2.** Zablokowanie możliwości korzystania z usługi następuje w każdym przypadku, po trzech nieudanych próbach Logowania.
- **3.** W przypadku zapomnienia Hasła do logowania lub chęci jego zmiany z innych przyczyn, konieczny jest kontakt za pośrednictwem telefonicznej linii rejestrowanej celem ponownego wygenerowania hasła tymczasowego do logowania do serwisu CASPARLINE.

#### **§ 7 Sposób składania Dyspozycji**

- **1.** W celu skorzystania z usług za pośrednictwem komputera Użytkownik Serwisu winien zalogować się na stronie [https://casparline.pl.](https://casparline.pl/)
- **2.** Podczas pierwszego Logowania oraz po wydaniu nowego numeru NIK, po poprawnym podaniu NIK i Hasła tymczasowego Użytkownik Serwisu powinien zdefiniować nowe Hasło do logowania. Podczas kolejnych Logowań do Serwisu, Użytkownik Serwisu identyfikuje się poprzez podanie NIK i Hasła do logowania.
- **3.** Użytkownik Serwisu może logować się również do aplikacji progresywnej PWA po uprzednim pobraniu jej na telefon komórkowy lub tablet posiadający dostęp do sieci Internet.
- **4.** W przypadku logowania do Serwisu za pośrednictwem komputera po poprawnej identyfikacji na telefon Użytkownika Serwisu przesyłany jest SMSKod, który Użytkownik Serwisu powinien wpisać w odpowiednie miejsce. Po poprawnym wpisaniu danych następuje logowanie do Serwisu. W przypadku logowania do Serwisu za pośrednictwem telefonu czy tabletu SMSKod będzie wymagany tylko podczas pierwszego logowania do aplikacji progresywnej na danym urządzeniu (do weryfikacji urządzenia, każde następne logowanie będzie odbywać się jedynie po podaniu NIK i Hasła do logowania).
- **5.** SMSKod generowany jest do wykonania danej czynności i może posłużyć wyłącznie jednorazowo do autoryzacji danej czynności.

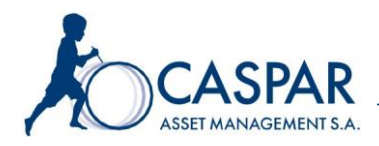

#### **§8 Adres internetowy**

Adres strony internetowej, za pośrednictwem której udostępniane są dane w postaci elektronicznej, podawany jest do wiadomości Użytkownika Serwisu w niniejszym regulaminie. W przypadku zmiany adresu strony internetowej, Spółka powiadomi Użytkowników Serwisu za pośrednictwem Serwisu oraz dodatkowo w formie pisemnej co najmniej 14 dni przed dniem planowanej zmiany.

#### **§ 9 Brak dostępu do Serwisu**

Dostęp do Serwisu CASPARLINE może być ograniczony lub niemożliwy w szczególności w razie awarii łączy teleinformatycznych. W takim przypadku na stronie Serwisu pojawia się specjalny komunikat. W przypadku opisanym powyżej, zasięganie informacji, doręczanie korespondencji, komunikatów odbywa się na zasadach opisanych w Regulaminie Świadczenia Usług.

# **§ 10**

# **NIK, Hasło do logowania, Hasło do dokumentów, Numer telefonu. Zasady bezpieczeństwa**

- **1.** Każdy Użytkownik Serwisu zobowiązany jest stosować się do zasad bezpieczeństwa, których opis znajduje się na stronie logowania do Serwisu.
- **2.** Każdy Użytkownik Serwisu jest zobowiązany chronić NIK, Hasło do logowania oraz Hasło do dokumentów przed ujawnieniem ich innym osobom. Dyspozycje, złożone z użyciem poprawnego NIK i Hasła do logowania uważa się za złożone/dokonane przez uprawnionego Użytkownika Serwisu.
- **3.** Spółka nie ponosi odpowiedzialności za realizację dyspozycji oraz dostęp do Serwisu i danych znajdujących się w nim przez osoby inne niż Klient lub inny upoważniony Użytkownik Serwisu, które dysponowały wszystkimi danymi określonymi powyżej.
- **4.** W razie ujawnienia NIK lub Hasła do logowania lub Hasła do dokumentów innym osobom, Użytkownik Serwisu zobowiązany jest do niezwłocznego powiadomienia o tym fakcie Spółki i złożenia dyspozycji zmiany NIK oraz Hasła do logowania lub Hasła do dokumentów.
- **5.** W przypadku utraty telefonu komórkowego, którego numer jest wykorzystywany w ramach usługi, Użytkownik Serwisu powinien zgłosić niezwłocznie Spółce konieczność zablokowania dostępu do usługi z tego telefonu.
- **6.** Użytkownik Serwisu w każdym czasie może zmienić Hasło do logowania oraz Hasło do dokumentów za pośrednictwem serwisu CASPARLINE. Z chwilą złożenia takiej dyspozycji możliwość Logowania i składania dyspozycji w oparciu o dotychczasowe Hasło do logowania zostanie zablokowana. W przypadku zmiany Hasła do dokumentów, nowe hasło będzie obowiązywać dla dokumentów udostępnianych Użytkowniku Serwisu za pośrednictwem Serwisu od następnego dnia po złożeniu dyspozycji zmiany.
- **7.** Użytkownik Serwisu ma obowiązek niezwłocznego powiadomienia Spółki o każdej zmianie swoich danych wskazanych w umowie, w szczególności o zmianie numeru telefonu, adresu do korespondencji oraz adresu poczty elektronicznej. Skutki zaniedbania powyższego obowiązku obciążają Użytkownika Serwisu. Powiadomienie to dokonywane jest pisemnie lub na zasadach określonych w ust. 8.
- **8.** Adres korespondencyjny, adres skrzynki poczty elektronicznej Użytkownika Serwisu oraz numer telefonu wskazany jest w umowie. Zmiana powyższych danych nie wymaga zmiany umowy i może być dokonywana w formie pisemnego zawiadomienia drugiej strony przez stronę dokonującą zmiany, zawierającego nowe dane. Zmiana danych wskazanych powyżej obowiązuje od Dnia Roboczego następującego po dniu jego dokonania, chyba że treść zawiadomienia określa późniejszy termin jej wejścia w życie. Spółka zastrzega sobie prawo do potwierdzenia z Użytkownikiem Serwisu zawiadomienia o zmianie danych w przypadku powzięcia wątpliwości co do autentyczności tego zawiadomienia.
- **9.** Powiadomienie o zmianie danych, o których mowa w ust. 7 oraz zmiana adresu poczty elektronicznej Użytkownika Serwisu mogą być także dokonane przy wykorzystaniu poczty elektronicznej, przy czym dla ich skuteczności wymagane jest każdorazowe potwierdzenie

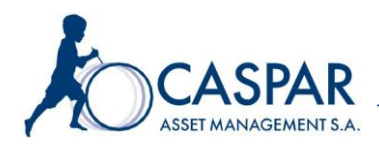

tego powiadomienia na linii rejestrowanej po podaniu ustalonego w Umowie o Zarządzanie hasła będącego podstawą identyfikacji.

# **§ 11**

# **Odpowiedzialność**

- **1.** Spółka nie ponosi odpowiedzialności za szkody poniesione przez Klienta/Użytkownika Serwisu wynikające w szczególności z działania siły wyższej oraz wadliwego działania sieci telekomunikacyjnej/teleinformatycznej polegającej na niemożności nawiązania połączenia, przerwaniu połączenia, braku działania sieci telekomunikacyjnej/teleinformatycznej, ingerencji osób trzecich w działanie sieci telekomunikacyjnej/teleinformatycznej oraz informacje nią przesyłane oraz za skutki działania wirusów komputerowych.
- **2.** Spółka nie ponosi odpowiedzialności za szkody powstałe w wyniku skorzystania z Serwisu przez osobę trzecią, jeśli w wyniku weryfikacji Użytkownika Serwisu osoba ta zostanie uznana za Użytkownika Serwisu.

#### **§ 12 Zobowiązania Użytkownika Serwisu**

- **1.** Użytkownik Serwisu zobowiązuje się do ścisłego przestrzegania postanowień niniejszego regulaminu.
- **2.** Zakazane jest dostarczanie przez Użytkownika Serwisu treści o charakterze bezprawnym oraz niezgodne z prawem korzystanie z usług elektronicznych.
- **3.** Klient/Użytkownik Serwisu zwalnia Spółkę z odpowiedzialności materialnej w każdym przypadku szkód powstałych z powodu niezastosowania się do niniejszego regulaminu.

#### **§ 13 Reklamacje**

- **1.** Użytkownicy Serwisu składają reklamacje w formie:
	- a) pisemnej,
	- b) bezpośrednio w siedzibie lub innych lokalach przeznaczonych do obsługi Klientów Spółki/upoważnionego Agenta lub przesyłając na adres siedziby Spółki/upoważnionego Agenta za pośrednictwem operatora pocztowego, kuriera lub posłańca,
	- c) ustnej za pośrednictwem linii telefonicznej rejestrowanej obsługiwanej przez Spółkę/upoważnionego Agenta lub do protokołu podczas wizyty w siedzibie Spółki/Agenta lub wizyty w innych lokalach należących do ww. podmiotów i przeznaczonych do obsługi Klientów, elektronicznej do Spółki lub upoważnionego Agenta przy wykorzystaniu poczty elektronicznej.
- **2.** Reklamacja powinna być złożona niezwłocznie po zauważeniu przyczyny uzasadniającej jej złożenie.
- **3.** Spółka udziela odpowiedzi na reklamację, po przeprowadzeniu postępowania wyjaśniającego, w terminie 21 dni od dnia jej wpływu do upoważnionego Agenta lub Spółki. W przypadku uzasadnionego braku możliwości udzielenia odpowiedzi w terminie wskazanym powyżej, Spółka informuje Klienta przed upływem ww. terminu o przyczynie braku możliwości rozpatrzenia skargi w terminie, okolicznościach, które należy wyjaśnić by rozpoznać merytorycznie skargę oraz przewidywanym terminie udzielania odpowiedzi na skargę, który nie może być jednak dłuższy niż 60 dni od dnia otrzymania skargi.
- **4.** W zakresie nieuregulowanym powyżej, do trybu składania i rozpatrywania reklamacji zastosowanie znajdują odpowiednie postanowienia Regulaminu Świadczenia Usług.

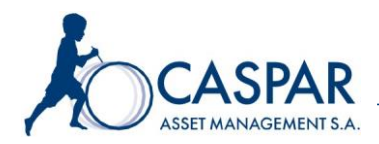

#### **§ 14 Zmiana Regulaminu**

- **1.** Regulamin może być zmieniany przez Spółkę w każdym czasie.
- **2.** Spółka informuje Użytkownika Serwisu o zmianach Regulaminu Dostępu do Serwisu powodujących zmianę zakresu jego uprawnień lub obowiązków, przesyłając jego aktualną treść na adres poczty elektronicznej lub inny adres korespondencyjny podany przez Użytkownika Serwisu oraz za pośrednictwem Serwisu. O pozostałych zmianach Regulaminu Dostępu do Serwisu Spółka informuje Użytkownika Serwisu poprzez przesłanie informacji za pośrednictwem Serwisu. Aktualna treść Regulaminu Dostępu do Serwisu dostępna jest na stronie głównej Serwisu.
- **3.** Zmiany Regulaminu Dostępu do Serwisu wchodzą w życie w dniu wskazanym w informacji, o której mowa powyżej, jednak nie wcześniej niż z upływem 14 dni od dnia przekazania informacji. Jeżeli w terminie wskazanym powyżej Użytkownik Serwisu nie wypowie umowy, przyjmuje się, że akceptuje on dokonane zmiany.
- **4.** Zmiany nie naruszające uprawnień Użytkownika Serwisu, w szczególności dotyczące wprowadzenia nowych funkcjonalności Serwisu, zmiany niepowodujące ograniczenia zakresu usług, nie nakładające na Użytkownika Serwisu dodatkowych obowiązków lub wynikające z wprowadzenia zmian przepisami prawa powszechnie obowiązującymi mogą wejść w życie bez zachowania powyższego terminu.

## **§ 15 Wypowiedzenie i wygaśnięcie umowy**

- **1.** Użytkownikowi Serwisu oraz Spółce w każdym czasie przysługuje prawo pisemnego wypowiedzenia umowy o dostęp do Serwisu z zachowaniem 14-dniowego terminu wypowiedzenia, z zastrzeżeniem, iż Spółka może dokonać wypowiedzenia wyłącznie z ważnych przyczyn, w tym w szczególności z powodu zaprzestania świadczenia tego typu usług.
- **2.** Umowa wygasa z chwilą śmierci Użytkownika Serwisu.
- **3.** Umowa wygasa nie później niż z dniem wygaśnięcia/rozwiązania Umowy o Zarządzanie.

## **§ 16 Postanowienia końcowe**

- **1.** Wszelkie spory między Spółką a Użytkownikiem Serwisu rozstrzyga miejscowo właściwy sąd powszechny.
- **2.** Spółka zastrzega sobie prawo do nagrywania rozmów telefonicznych przeprowadzonych z Użytkownikiem Serwisu oraz do przechowywania ich na elektronicznych nośnikach informacji. Nagrania rozmów, o których mowa powyżej mogą być wykorzystywane w celach dowodowych.